**Duke Surgery Research Central:** an open-source Web application for the improvement of compliance with research regulation

Ricardo Pietrobon, Anand Shah, Paul Kuo, Matthew Harker, Mariana McCready, Christeen Butler, Henrique Martins, C T Moorman and Danny O Jacobs

BMC Medical Informatics and Decision Making 2006, 6:32 http://www.biomedcentral.com/1472-6947/6/32

# Why DSRC?

- **Integrity of the research process.**
- **O** Minimization of lawsuits.
- Faculty member concerns.
- **High cost of regulatory compliance** (32% of time & \$2000 per subject)

## Past Projects

- **Early 1990s, NLM funding for Integrated** Academic Management Systems (IAMS).
- eGrants (U of Cincinnati): 200% increase in funds for educational research, etc.

## Goals

 $\bigcirc$  To allow researchers to visualize the administrative progress of their projects

- $\bullet$  To allow research administrators to track all projects.
- To generate reports that would establish the current compliance status of individual researchers

#### Design Objectives *Reasonable and appropriate?*

- **◎** Researcher interface should be simple and intuitive in order to meet the requirements of users with different levels of computer literacy.
- ๏ The application should run on an Intranet within the campus firewall to enhance protection against security breaches.
- **■** Researchers should be informed about the existence of new tasks assigned to them through a variety of mechanisms, including e-mail and RSS (real simple syndication) feeds.
- ๏ Tasks assigned to users should have a clear sequence of activities to be followed by the researcher. At a minimum, they should have instructions on how to complete the regulatory activity, provide instructions and electronic templates for that task, provide an interface for document submission, and allow users to inquire research administrators about the status of their administrative tasks currently in-process.

#### Design Objectives *Reasonable and appropriate?*

- ๏ The application should store additional information that might be of value to researchers, including links with information about research opportunities, tools to search for available number of patients for prospective research, and other applications that will change the image of a regulatory site from a burden into a service to the researcher.
- **■** Research administrators should have the ability to track the times of completion of researchers stratified by department, project name, leader, task, deadline date, research administrator in charge, and principal investigator.
- ๏ Research administrators should be able to delegate tasks that are commonly associated grouped in "bundles." By grouping tasks that can be assigned through a single command, task bundles are time efficient for research administrators.

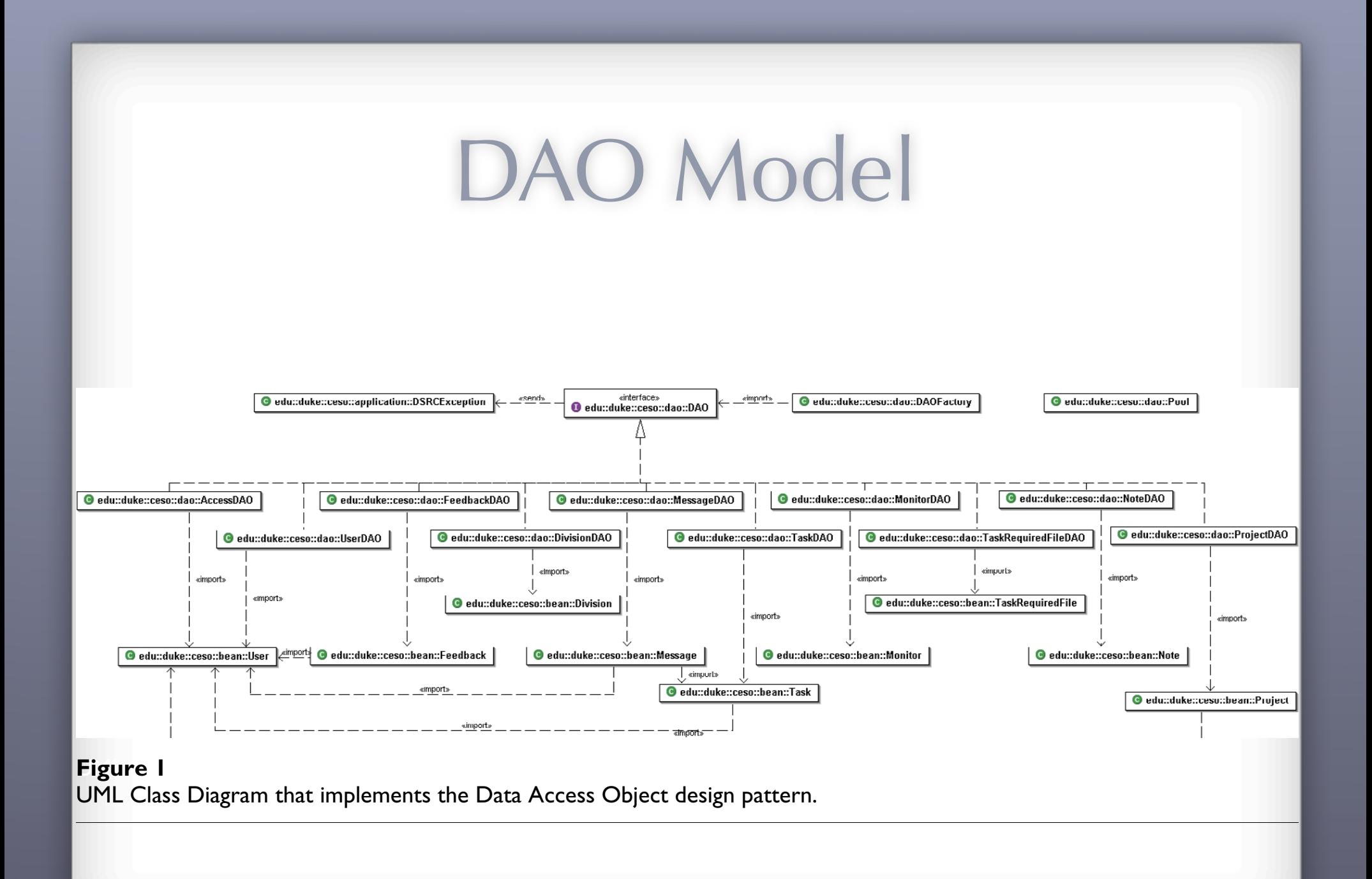

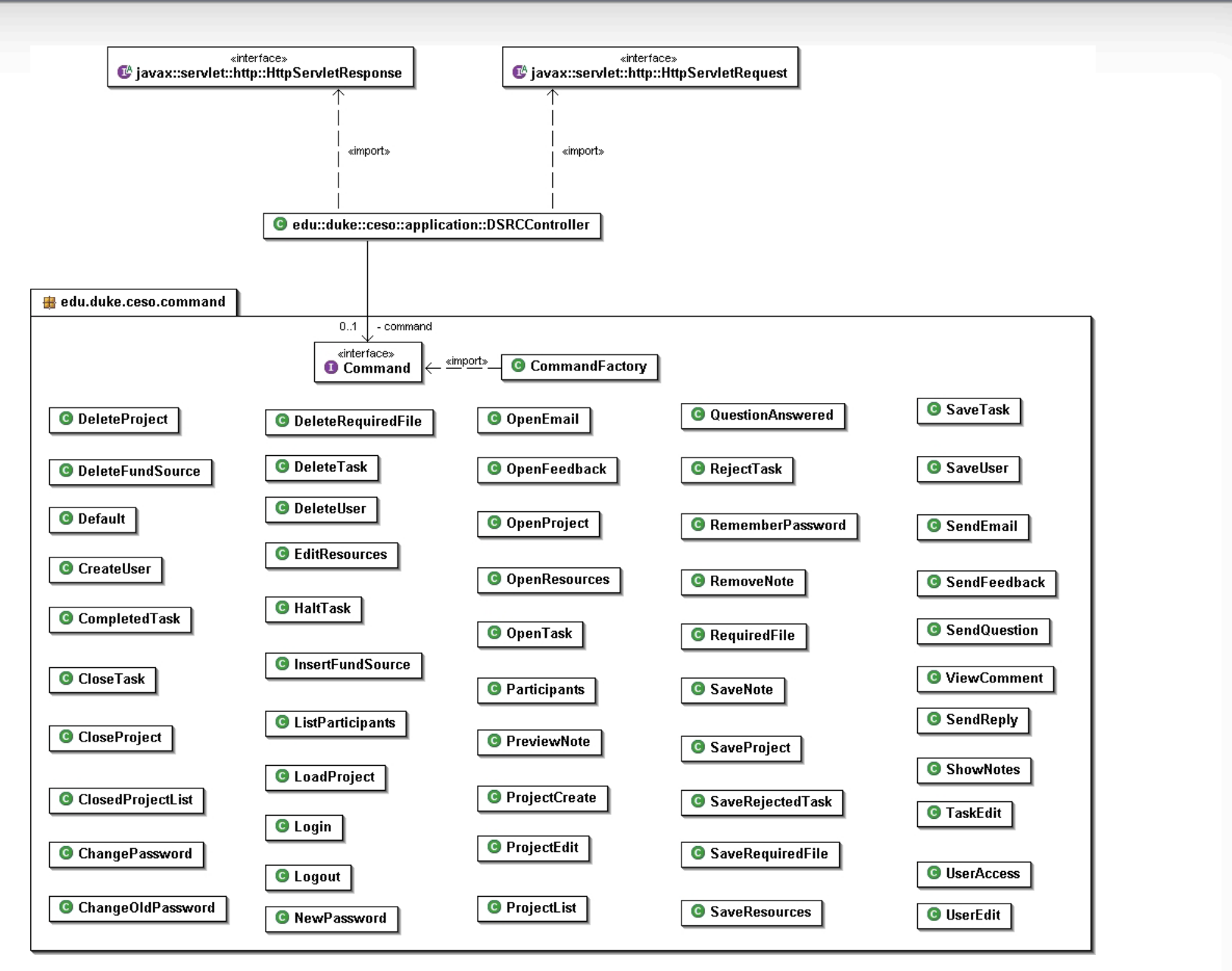

#### **Figure 2**

UML Class Diagram that implements the Command design pattern.

## Model & View

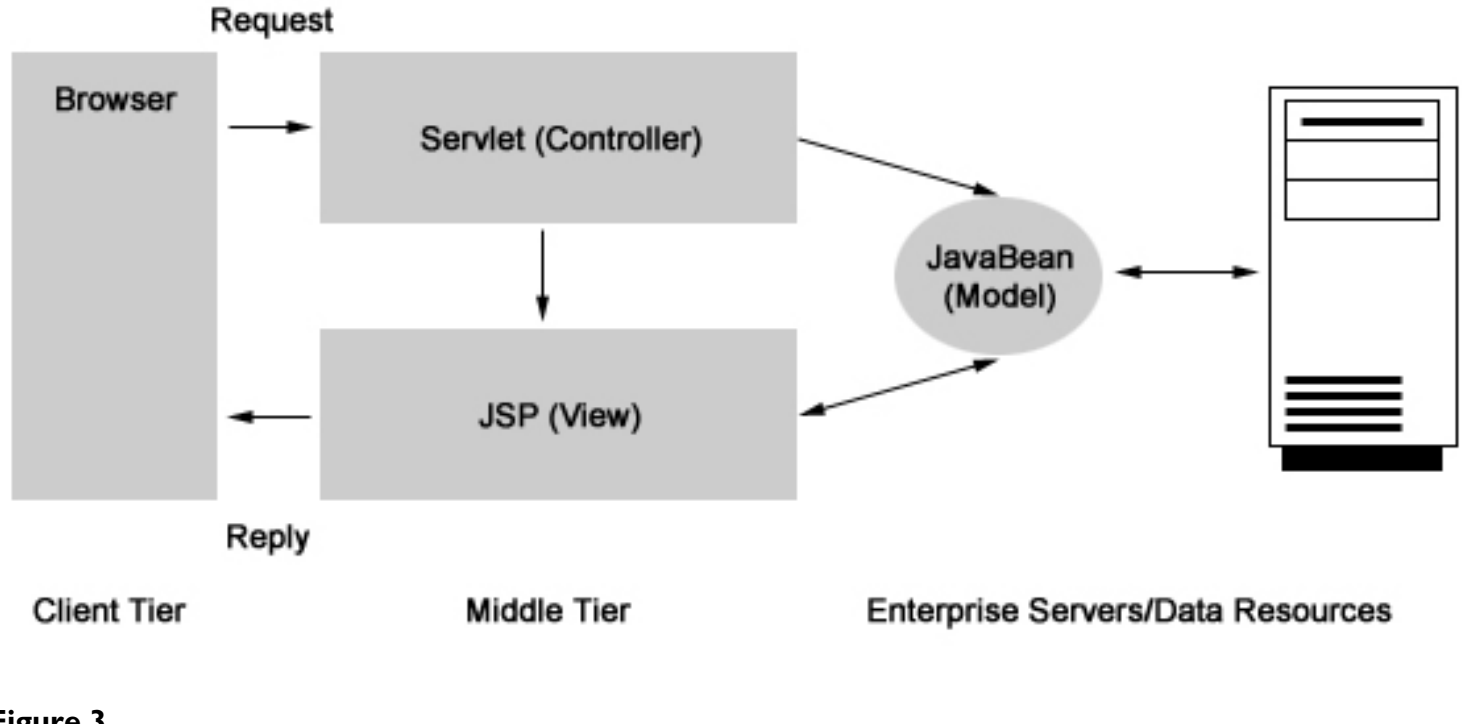

2. Create new projects using information provided by

**Figure 3** Relation between Model and View.

2. Within each project, view a time line of all associated

### Researcher Interface

- ๏ View a complete list of research projects in which the researcher is currently working within DSRC.
- ๏ Within each project, view a time line of all associated tasks. These tasks include not only active tasks but also previously completed tasks. Files can be retrieved from previously completed tasks, thus constituting a storage location for all study-related files.
- **☉** Receive instructions for completion of each task, also having the ability to ask questions to research administrators for instructions that have not been clearly given. For each assigned task, researchers can: simply mark a task as completed (for tasks not requiring the submission of a file); download necessary templates and submit them; or fill documents out on an online environment.
- ๏ External to the completion of specific regulatory tasks, researchers also have links for commonly used resources for research such as templates for regulatory documents, information on grant opportunities, and applications that allow for determination of number of patients in the Department of Surgery with a specified combination of diagnostic and procedure codes.

#### Resear *)\* +,-./0)1'(2 ),&\$3%('2'.,\$")4',5* c her Interface \$% **!**&'" ())\*&++,,,-./0123425)678-401+9:;"<\$=:;+\$+'"

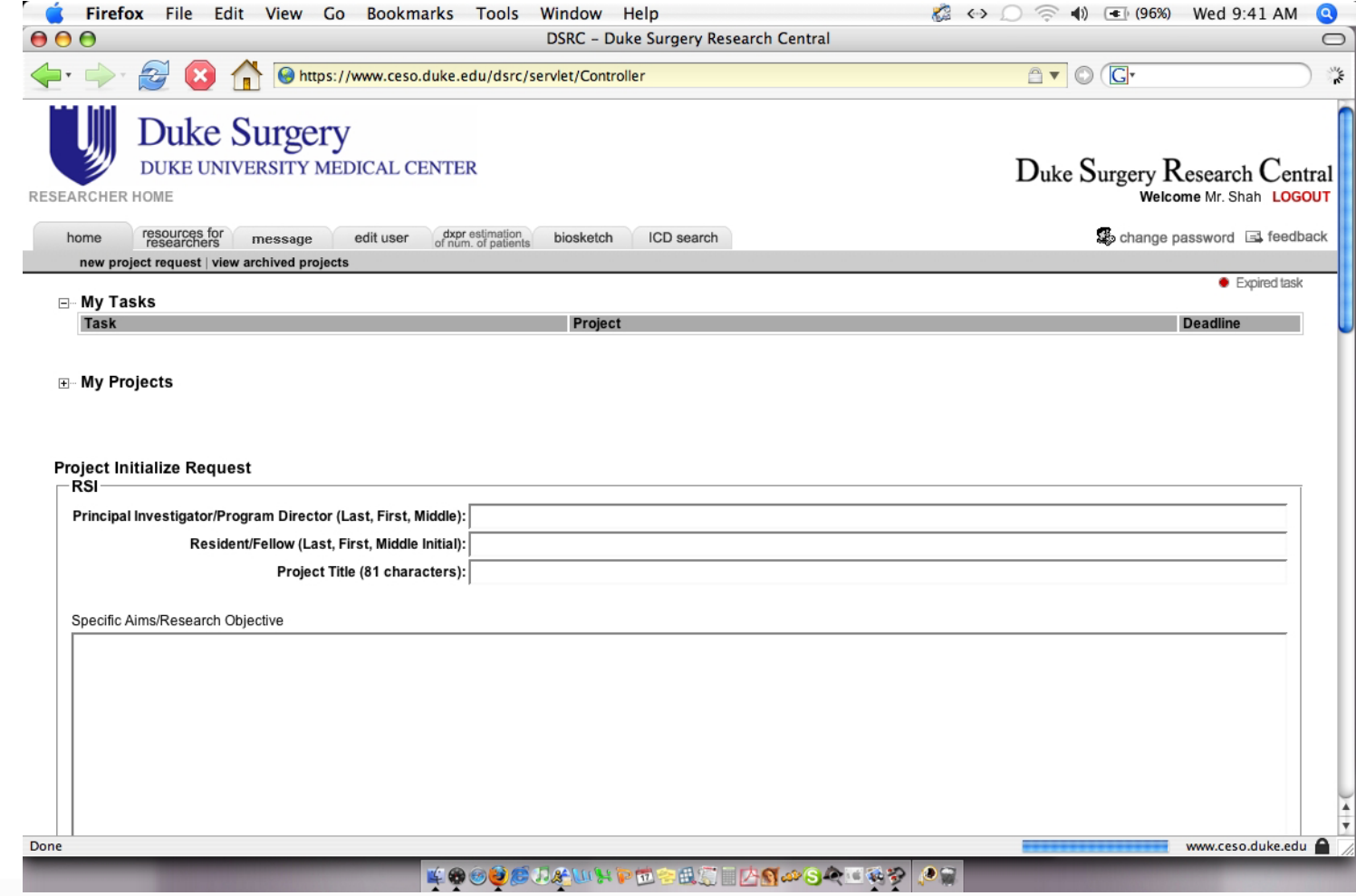

Researcher Interface.

### Administrator Interface

- ๏ Register and update new users with descriptive information such as department affiliation.
- ๏ Create new projects using information provided by researcher for grants, IRB protocols, and contracts that will be submitted to the research administration office.
- ๏ Create new tasks within each project, providing individual researchers with instructions, templates, and deadlines for submission of necessary documentation.
- ๏ Download files submitted by researchers containing the information assigned in their task.
- ๏ Read and respond to questions submitted by researchers.
- ๏ Modify project and task information when necessary.
- ๏ View complete list of projects being processed in the system at any given time, sorted by project name, leader, task, deadline, research administrator name, or researcher name.
- ๏ In order to ensure that tasks assigned to researchers have been accessed, research administrators have access to a list of researchers who have not accessed the system after seven days since the date of assignment.

#### Administr *&'()\* +,-./0)1'(2 ),&\$3%('2'.,\$")4',5* "##\$% **!** ator Interface  $\mathcal{A}$  in the field  $\mathcal{A}$  is the set of  $\mathcal{A}$

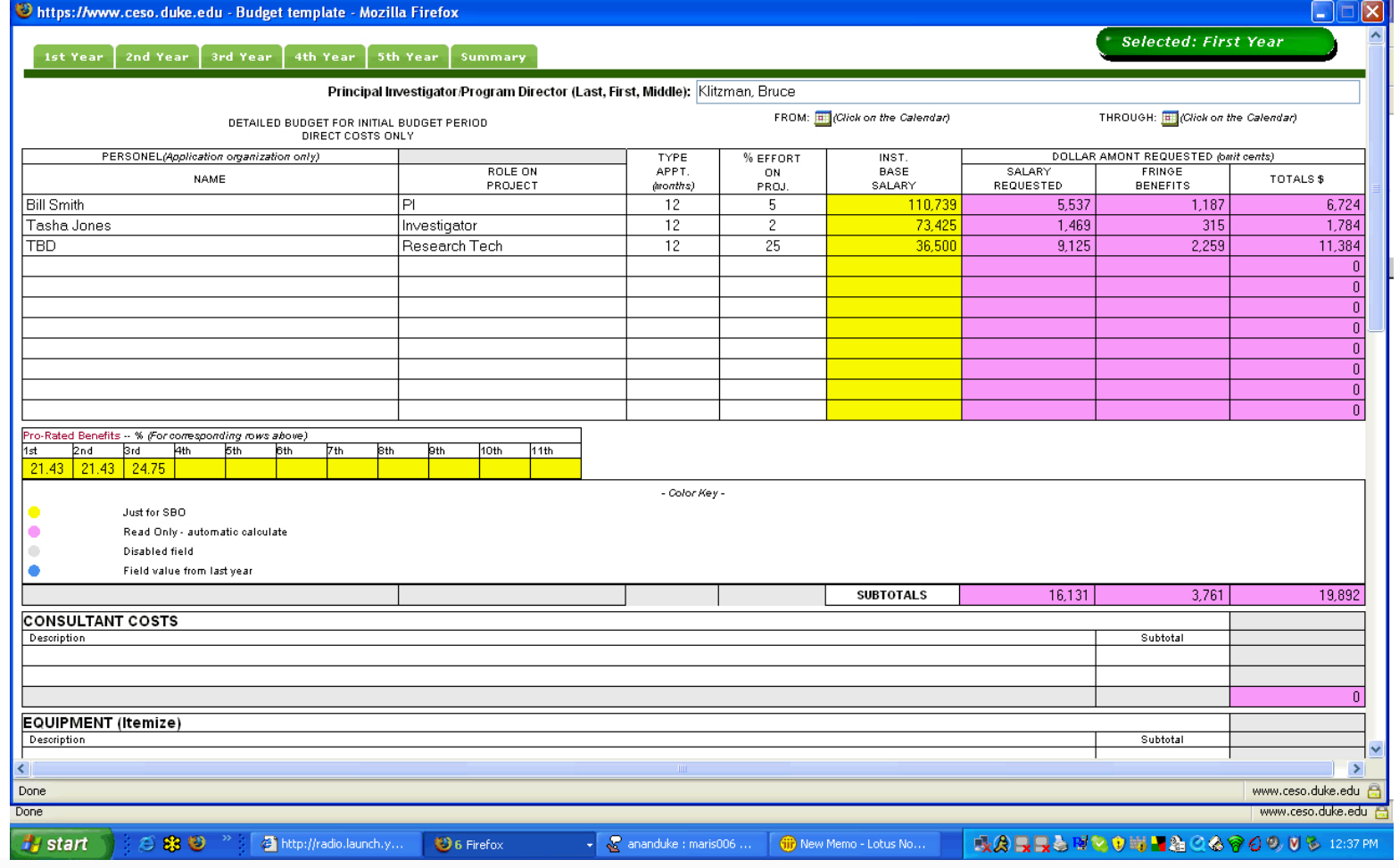

# Usability

- Formal usability test, plus field survey.
- Formal testing: very little trouble in interface, only 2 users with trouble (computer literacy).
- Field study: bug fixing, quick feedback
	- variable categorization of projects (not free text)- input & output reliability; search boxes
	- O explicit deletion warning mechanisms
	- **O** completion reinforcement

## Conclusions

• Challenge of computer literacy **Incremental software development** O User buy-in (requirements)

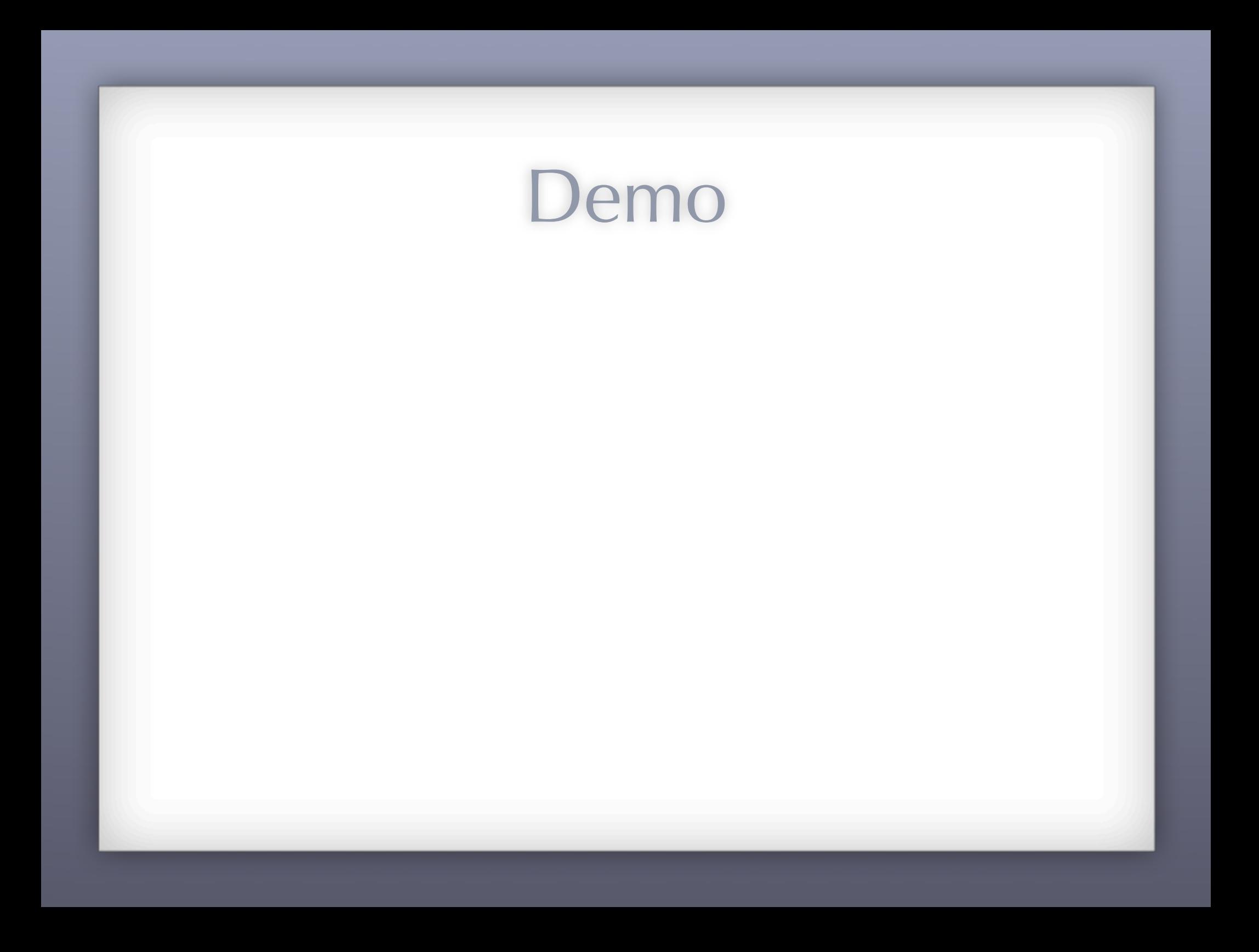